#### **HashSum Активированная полная версия Скачать**

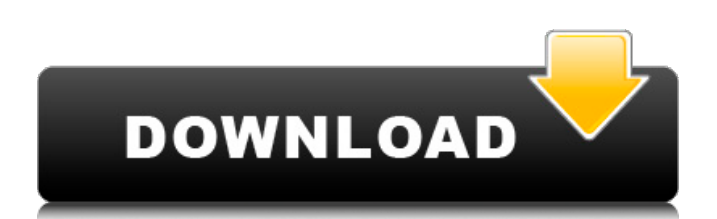

## **HashSum Crack+ With License Code Free Download [Latest] 2022**

Инструмент позволяет создавать суммы SHA1, SHA256 и MD5 для разных типов файлов. Он отлично работает. Его можно использовать для расчета цифровых подписей для разрешений и прав на файлы, подписей в электронных письмах для проверки того, что документ не был подделан, и многого другого. HashSum — это небольшая бесплатная утилита, которую можно загрузить с сайта. одинокий разработчик, у которого есть работа и семья, о которых нужно заботиться. Она никоим образом не спонсируется и бесплатна, а также ничем не отличается от других программ этого типа, доступных для Windows. Внезапная кардиореспираторная остановка: фибринолиз в компетенции региональной системы здравоохранения? Внезапная остановка сердца и дыхания является основной причиной смерти от сердечно-сосудистых заболеваний в Соединенных Штатах. Следует отметить, что как в городских, так и в сельских районах у многих пациентов есть первоначальный контакт со свидетелем и возможность лечения с помощью сердечно-легочной реанимации свидетелем. Однако и предварительные указания, и предварительная проверка используются слишком часто в этой настройке, и нет четких указаний относительно того, что предпочтительнее. Системы общественного здравоохранения сердечно-сосудистых заболеваний во многих районах Соединенных Штатов претерпевают изменения; улучшение предоставления услуг неотложной помощи может быть осуществлено с большей готовностью по мере улучшения ресурсов здравоохранения на дому. Может быть полезно дополнительно оценить доступные ресурсы, которые облегчают работу государственных и региональных систем скорой помощи. Любимая дочь Синопсис Эбигейл Дейн — двадцатидвухлетняя студентка благотворительной организации с сердцем, полным намерений, но пустым банковским счетом. Поступив в колледж, она снимает комнату в двух шагах от часовни Святой Марии, известного колледжа для дискуссий на престижной Кембриджской улице Тринити-Кастлфорд. Через дорогу стоит великолепная богословская школа из красного кирпича с широкими колоннадами и крышей из желто-серой черепицы. Эбигейл ежедневно привлекает собор: она очарована его мастерством, его тайной и красотой.Его белизна, такая непохожая на каменные дома в ее районе, его изгибы, мало камней. Это место, где Эбигейл может найти покой и покой, которые она ищет, место, где она может зарядиться энергией. И все же, когда она занимается своей студенческой жизнью, она понимает, что ее обязанности в благотворительном фонде подразумевают ежедневные посещения катакомб

## **HashSum [Updated]**

HashSum — это простое в использовании приложение CLI с открытым исходным кодом, которое вычисляет криптографический хэш MD5, SHA1 и SHA256 любого файла. А лучше всего то, что HashSum вычисляет хэши в фоновом режиме и никак не мешает работе вашего компьютера. Особенности хеш-суммы: HashSum утилита командной строки Он вычисляет хеши MD5, SHA1 и SHA256 в фоновом режиме и никак не мешает работе вашего компьютера. В кратчайшие сроки вы можете вычислить хэш любого файла. HashSum прост в использовании По сравнению с большинством других программ, HashSum очень прост в использовании и имеет простой интерфейс. Вычисляет хеши MD5, SHA1 и SHA256. HashSum был разработан для вычисления хэшей MD5, SHA1 и SHA256 любого файла. Работает в Linux и Windows Инструкции по хеш-сумме: Скачайте последнюю сборку hashsum.zip Разархивируйте hashsum.zip Запустите Терминал командной строки и перейдите в рабочий каталог, где вы хотите вычислить свои хэши. HashSum [параметры] [ФАЙЛЫ] Параметры хешсуммы: -р, --путь= Пути, которые будут использоваться для хеширования. -м, --md5 Хэши MD5 рассчитываются. -с, --ша1 Хэши SHA1 рассчитываются. -а, --sha256

Рассчитываются хэши SHA256. Примеры хеш-суммы: Вычисляет хэши MD5, SHA1 и SHA256 указанных ФАЙЛОВ: HashSum -p /путь/к/файлам Вычисляет хэши MD5, SHA1 и SHA256 указанных деревьев каталогов: HashSum -m /путь/к/каталогу HashSum -m /путь/к/каталогу/каталогу1 HashSum -m /путь/к/каталогу/каталогу1/каталогу2 HashSum -m /path/to/dir/dir1/dir2/dir3 ... HashSum — это простая в использовании утилита командной строки с открытым исходным кодом, предназначенная для вычисления криптографических хэшей MD5, SHA1 и SHA256 любого файла. HashSum очень прост в использовании и имеет следующий простой интерфейс: Инструкции по хеш-сумме: HashSum был специально разработан как небольшое и удобное приложение, которое можно использовать для вычисления криптографических хэшей MD5, SHA1 и SHA256. 1709e42c4c

### **HashSum Serial Number Full Torrent**

Просмотров: 24 449 + 2 254 (голосов) Последнее редактирование: 2019-05-16 06:53:22 Голоса: 0 Голосов против: 9 Лицензия: бесплатно с открытым исходным кодом Проверьте ссылку для скачивания ниже, чтобы загрузить новейшую и самую популярную HashSum. Использованная литература: А: Это самое простое, что я когдалибо видел, и я использую его больше года. Он также имеет полосу прокрутки, две кнопки «ОК» и «Отмена» и предварительный просмотр, который показывает полный вывод MD5/SHA1/SHA256/SHA512. Он может обрабатывать любые файлы, и это то, что я хотел. А: Также есть графический интерфейс: Контрпульсация. Постоянная баллонная предсердная септостомия является хорошо известным терапевтическим подходом к лечению пациентов с прогрессирующей сердечной недостаточностью. В последнее время показано, что разработка пальцевого насосного устройства эффективна при лечении как острой, так и хронической сердечной недостаточности. Возможность использования такого предсердно-перегородочного перфоратора для контрпульсации пока не изучена. В крысиной модели острой сердечной недостаточности восемь крыс перенесли предсердную септостомию и были рандомизированы на две группы: активная помпа (AP) и имитация (контроль). АД у крыс поддерживали в течение 72 ч, данные сравнивали с контролем. Все гемодинамические данные, норадреналин плазмы (NE), спинномозговая жидкость (CSF) NE и соотношение норадреналина к дофамину в CSF у контрольных крыс были значительно выше, чем у крыс AP. Между группами наблюдались значительные различия в среднем артериальном давлении (САД), давлении в левом предсердии и артериовенозной разнице по кислороду, что указывает на эффективность АР. Контрпульсация с помощью пальцевого насосного устройства может быть эффективно использована для снижения смертности и улучшения состояния крыс, страдающих сердечной недостаточностью. Это заархивированная статья, и информация в статье может быть устаревшей. Пожалуйста, посмотрите на отметку времени в истории, чтобы узнать, когда она обновлялась в последний раз. Пожалуйста, включите Javascript, чтобы посмотреть это видео «Сбойная» система должна быть исправлена с большей безопасностью.

#### **What's New in the?**

Приложение HashSum — это удобная утилита, предназначенная для быстрого расчета и проверки хэшей файлов MD5 (Дайджест сообщения 5), SHA1 (Алгоритм безопасного хеширования 1) или SHA256 (Алгоритм безопасного хэширования 2), чтобы проверить, идентичны ли два файла ( имеют одинаковое содержание). Функции: - Удобный интерфейс, позволяющий вычислить значение хеш-функции всего за несколько кликов мышью. - Список стандартных хэшей, готовых к использованию сразу, и список поддерживаемых хэшей. - Приложение полностью настраивается, вы можете добавлять новые хэши, изменять список поддерживаемых хэшей и даже менять алгоритм хеширования по умолчанию. - Импорт списков хэшей из предыдущей версии HashSum. - Поддержка баз данных (Oracle и SQLite) для повышения производительности. - Поддержка zip-архивов. - Встроенный калькулятор, с помощью которого можно легко вычислять хэши. - Поддерживает несколько столбцов, так что вы можете легко вычислить хэши для нескольких файлов одновременно. - Функция сброса, которую можно использовать для сброса списков хэшей (просто добавьте «Сброс» к имени файла), чтобы вы могли быстро вычислять хэши и проверять файлы на неидентичное содержимое. - Функция предупреждения, чтобы уведомить вас о недопустимых хэшах. - Возможность не показывать индикатор выполнения при вычислении хэшей. - Множество опций и настроек: автоматический расчет хэша для баз данных (для этого есть галочка в настройках), автозакрытие

программы через определенное время (300 секунд), галочка для скрытия значка программы в системе лоток, флажок для установки случайного сгенерированного пароля при хешировании, возможность синхронного запуска вычислений и многое другое. HashSum Tweak - небольшая утилита, позволяющая легко и тщательно настраивать хэши, поддерживаемые HashSum. Его можно использовать, например, для того, чтобы файлы отображались в конце списка имен файлов. Кроме того, твик перечисляет используемые в настоящее время приложения Hash Sum и предоставляет список всех поддерживаемых хэшей для каждого приложения. Кроме того, он позволяет легко добавлять новые хэши, изменять текущие или редактировать списки хэшей. Многофайловое хэширование - MD5, SHA1, SHA256 это небольшая утилита, помогающая вычислять и проверять хэши файлов MD5 (Дайджест сообщения 5), SHA1 (Алгоритм безопасного хэширования 1) или SHA256 (Алгоритм безопасного хеширования 2), чтобы проверить, два файла

# **System Requirements For HashSum:**

В Террарии Вики Ниже приведен список системных требований для версии Terraria 1.3 в сочетании с версией клиента Terraria, которую вы хотите запустить. (Некоторые из них могут быть применимы и к более старым версиям Terraria.) Окна Мак линукс Андроид iPhone/iPod Touch Минимум: Windows XP с пакетом обновления 3 Mac OS X Снежный барс 10.6.8 Linux Ubuntu 16.04 или выше Андроид 4.2.2 айфон